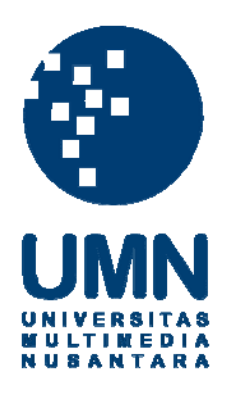

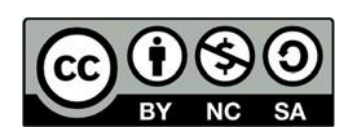

# **Hak cipta dan penggunaan kembali:**

Lisensi ini mengizinkan setiap orang untuk menggubah, memperbaiki, dan membuat ciptaan turunan bukan untuk kepentingan komersial, selama anda mencantumkan nama penulis dan melisensikan ciptaan turunan dengan syarat yang serupa dengan ciptaan asli.

## **Copyright and reuse:**

This license lets you remix, tweak, and build upon work non-commercially, as long as you credit the origin creator and license it on your new creations under the identical terms.

## **BAB I**

## **PENDAHULUAN**

#### **1.1 Latar Belakang**

Pada era modern ini tidak dapat kita pungkiri lagi bahwa pengaruh teknologi pada kehidupan sehari-hari manusia sangatlah besar, begitu juga pengaruhnya kedalam bisnis bagi perusahaan-perusahaan besar dikarenakan teknologi dapat menjadikan segala hal menjadi sangat cepat dan tanpa jarak. (Marpaung, 2018). Dengan mengimplementasi teknologi pada suatu perusahaan , biaya yang dikeluarkan dapat dihemat. (Widiastutui & Wijayanto, 2018), seperti penyimpanan dokumen yang membutuhkan kertas dan ruangan untuk menyimpan dokumen tersebut, tetapi dengan adanya teknologi penyimpanan dokumen dapat dilakukan tanpa ruangan dan tanpa kertas. Teknologi juga dapat mengurangi *human error* yang sering terjadi pada perusahaanperusahaan besar, seperti perhitungan stok yang dilakukan oleh manusia dapat menimbulkan kesalahan karena kondisi fisik maupun mental dari manusia bisa berubah-ubah dan bisa mengakibatkan manusia melakukan kesalahan, tetapi dengan teknologi yang menghitung secara otomatis terjadinya kesalahan dapat diminimalisasi.

Terdapat banyak cara yang dapat dilakukan dengan teknologi untuk mengurangi biaya dan menghilangkan *human error* pada sebuah bisnis, salah satunya adalah melakukan pembuatan dan pengembangan sebuah *website.* Dengan pembuatan *website* sebuah bisnis proses pun akan menjadi lebih efektif dan efisien. Memindahkan bisnis proses suatu perusahaan kedalam sebuah *website* dapat membuat perusahaan menghemat biaya dan *human error* dapat diminimalisasi , seperti penjualan barang secara *offline* yang dialihkan menjadi *online store* yang tidak memerlukan ruangan atau tempat untuk berjualan dan tidak memerlukan orang untuk menghitung *stock* barang-barang tersebut.

Langkah yang diambil oleh PT. X dalam rangka untuk menghemat biaya, mengurangi *humar error*, dan meningkatkan efektivitas dan efisiensi adalah merencanakan pengembangan sebuah *website* yang ditujukan untuk sebuah bisnis proses yaitu penilaian *internship* dan *trainee* untuk menentukan apakah *trainee* tersebut akan menjadi karyawan tetap atau tidak. Penilaian *trainee* merupakan suatu kegiatan bisnis yang sangat penting bagi PT. X, karena menyangkut sumber daya manusia yang akan dipekerjakan.

Sebelum perencanaan untuk membuat sebuah aplikasi berbasis *website* untuk penilaian *trainee,* penilaian dilakukan secara manual dengan cara mengisi *form* penilaian berbentuk kertas. Permasalahan dari *form* penilaian secara manual berbentuk kertas adalah adanya *human error* yaitu seperti lupa untuk memberikan nilai pada *form* tersebut, kurang hemat biaya dan memakan tempat dengan kertas *form* tersebut, tidak efesien dan efektif karena harus memberikan *form* dari tangan ke tangan.

Solusi dari masalah diatas yang diberikan dari PT. X adalah membuat *website* dari proses penilaian *trainee* yang akan terintegrasi dengan *database* sehingga data-data yang telah terinput akan tersimpan dan bisa dipakai saat dibutuhkan. Oleh karena itu, pada kesempatan ini program kerja magang dilakukan untuk membantu PT. X dalam menyelesaikan masalah yang telah dijelaskan dengan cara membuat website untuk sistem penilaian *trainee.*

#### **1.2 Maksud dan Tujuan Pelaksanaan Kerja Magang**

Maksud dari pelaksanaan program kerja magang yang dilakukan adalah untuk memberikan mahasiswa pengalaman di dunia kerja yang sebenarnya, dan juga untuk beradaptasi pada lingkungan kerja sehingga apabila memasuki dunia kerja mahasiswa tidak bingung dan dapat bekerja dengan baik.

Program kerja magang ini bertujuan untuk :

1. Membantu PT. X dalam membuat aplikasi berbasis *website* untuk penilaian *trainee.*

#### **1.3 Waktu dan Prosedur Pelaksanaan Magang**

### **1.3.1 Waktu dan Pelaksanaan Magang**

Pelaksanaan kerja magang pada PT. X yang dilakukan oleh saya dimulai dari tanggal 22 Juni 2020 sampai dengan 23 September 2020, sedangkan untuk waktu kerja dimulai dari pukul 08.00 sampai dengan 17.00 WIB, absensi dilakukan dengan cara mengirim email setiap harinya dengan isi tugas yang telah diselesaikan pada hari tersebut. Program kerja magang dilakukan secara WFH (*work from home*) selama periode yang tertulis diatas.

Program kerja magang diawali dengan presentasi dari perusahaan tentang aplikasi berbasis website yang akan dibuat seperti fitur-fitur yang diinginkan, *workflow* dari *website* tersebut, dan kriteria-kriteria lainnya. Kegiatan dari program kerja magang selanjutnya adalah pembuatan aplikasi berbasis *website* dengan nama "*Website* Penilaian *trainee*" sesuai dengan kriteria-kriteria yang telah dibahas dalam presentasi sebelumnya untuk membantu perusahaan agar lebih mudah dalam menilai *trainee* yang akan memasuki perusahaan.

Absensi program kerja magang dilakukan setiap hari dari hari Senin sampai dengan hari Jumat dan sesuai dengan lamanya periode yang penulis lakukan saat program kerja magang. Lembar absensi yang diberikan oleh pihak Universitas Multimedia Nusantara diisi setiap harinya sesuai dengan kegiatan yang dilakukan pada hari tersebut, dan meminta paraf dari pembimbing lapangan.

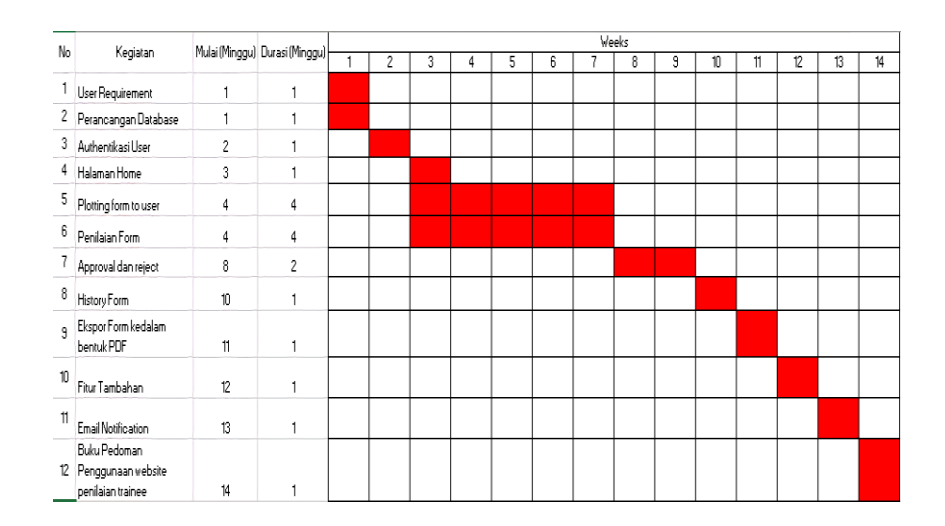

**Tabel 1.1** *Gantt Chart* **kegiatan selama program kerja magang**

Keterangan :

- 1. Presentasi perusahaan dilakukan untuk memberi gambaran tentang *website* yang akan dibuat.
- 2. Merencanakan tabel apa saja yang harus ada dan hubungannya dengan tabel lain.
- 3. Membuat halaman *login* dan *register* untuk *website* penilaian *trainee*.
- 4. Membuat halaman *home* yang terdapat menu-menu yang bisa diakses oleh masing-masing *user*.
- 5. Membuat tampilan *form* penilaian pada *website* dan mengirim *form* tersebut sesuai *email* user1 yang telah diisi.
- 6. Membuat halaman untuk menampilkan *form* yang telah dikirimkan sebelumnya sesuai dengan *template form* yang dikirim.
- 7. Membuat *approval* dan *reject* untuk masing-masing *user* sesuai dengan *user requirement* yang diberikan. *Approval* dan *reject* akan dilakukan dengan cara tanda tangan digital pada *form* penilaian
- 8. Membuat *history* untuk *form* yang telah selesai dinilai dan di *approve* oleh semua pihak dan menampilkan *form* tersebut pada halaman *website*.
- 9. Membuat halaman untuk menampilkan *form* yang telah selesai dinilai dan di *approve* oleh semua pihak dan menampilkan *form* tersebut dalam bentuk *pdf*.
- 10. Membuat fitur tambahan masing-masing *user* yaitu, *profile*, *edit password*, dan *list user1*.
- 11. Membuat fitur pengingat melalui *email* jika *form* telah dikirimkan, *approved, rejected*.
- 12. Membuat buku panduan tentang bagaimana cara menggunakan *website* penilaian *trainee* untuk user.

#### **1.3.2 Prosedur Pelaksanaan Magang**

Syarat untuk mengikuti program kerja magang ini adalah, mahasiswa harus mengikuti peraturan yang telah ditetapkan oleh ketua program studi Sistem Informasi yang bekerja sama dengan Biro Administrasi Akademik dan Kemahasiswaan (BAAK). Tahap kerja magang dibagi menjadi tiga yaitu tahap pengajuan, tahap pelaksanaan, tahap akhir. Berikut ini adalah detail dari tahapantahapan tersebut :

I. Tahap pengajuan

Pada tahap pengajuan, kegiatan yang dilakukan yaitu :

1. Mahasiswa berdiskusi dengan dosen akademik untuk melakukan perencanaan pengisian kartu rencana studi.

6

- 2. Mahasiswa dapat mengambil sks magang ditentukan dari nilai semester sebelumnya
- 3. Mahasiswa melakukan pengisian KRS online sesuai waktu yang telah ditentukan
- 4. Mahasiswa meminta surat keterangan magang dari kampus dan diberikan ke perusahaan
- 5. Mahasiswa memberikan CV keperusahaan
- 6. Menerima surat penerimaan magang dari perusahaan
- 7. Menyerahkan surat penerimaan magang ke BAAK dan mengambil *form* Kerja Magang (KM)
- 8. *Form* Kerja Magang diisi sesuai dengan tempat dan aktifitas yang mahasiswa kerjakan selama melakukan kerja magang pada perusahaan tersebut.
- II. Tahap Pelaksanaan

Pada tahap pelaksanaan ini tahap dimana mahasiswa memulai pekerjaan yang diberikan oleh perusahaan kepada mahasiswa tersebut. Tahapan ini terdiri dari :

- 1. Presentasi mengenai project *website* yang akan dibuat
- 2. Membuat "*Website* Penilaian *trainee*"

## III. Tahap Akhir atau Tahap Penyelesaian

Setelah menyelesaikan program kerja magang pada PT Indomarco Prismatama, hal yang dilakukan selanjutnya adalah menyusun laporan kerja magang tentang hal-hal yang didapatkan selama masa magang di PT Indomarco Prismatama. Dalam proses penyusunan laporan kerja magang dilakukan konsultasi dengan dosen pembimbing agar laporan menjadi baik dan benar.

Setelah menyelesaikan laporan kerja magang ini dan telah melakukan revisi, laporan kerja magang tersebut diberikan kepada BAAK dan kemudian menunggu jadwal siding kerja magang yang akan diberikan melalui *email* student. Setelah sidang magang selesai, dilakukan revisi terhadap laporan tersebut jika ada kesalahan dan kemudian mengumpulkan laporan Kembali dalam bentuk hard cover dan di lengkapi dengan *Compact Disk* (CD) berisikan laporan magang.